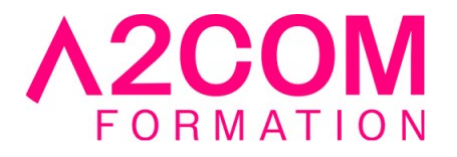

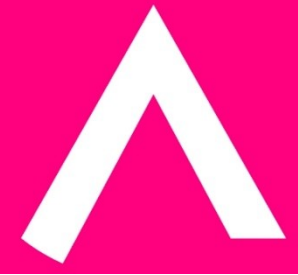

# InDesign - Initiation

3 jour(s) - 21,00 heure(s)

# Programme de formation

#### **Public visé**

Graphistes, maquettistes, illustrateurs en charge de la publication professionnelle des supports imprimés ou numériques de l'entreprise. Assistantes et secrétaires qui ont à réaliser des mises en page élaborées.

# **Pré-requis**

MacOs ou Windows – notions de base informatique

# **Objectifs pédagogiques**

Apprendre à créer ses documents papier avec Adobe Indesign Prendre conscience des contraintes de l'impression

# **Description / Contenu**

#### **1. Prise en main d'Adobe Indesign**

- Les règles, repères et repères commentés
- Mode d'affichage Indesign
- Se déplacer et zoomer dans la page

#### **2. Interface Adobe Indesign**

- L'interface Indesign
- Les espaces de travail
- Les outils
- La gestion des polices

# **3. Le document**

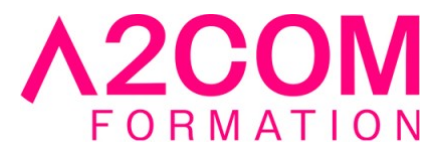

- Le format de documents Indesign
- Paramétrer un nouveau document
- Modifier les paramètres
- Enregistrer le document Indesign
- Format IDML

# **4. Les objets**

- Les types d'objets
- Propriétés d'objets
- Définir les couleurs et contours des objets
- Gérer et organiser les objets
- Utilisation des calques
- Styles d'objets

# **5. Les images**

- Les formats d'images
- Importer des images dans Indesign
- Modifier les images
- Gestion des liens

#### **6. Le texte**

- Saisir du texte
- Importer du texte
- Le texte curviligne
- Gérer le texte (correction, recherche...)

# **7. Mise en forme du texte**

- Formater le texte : police, style, corps...
- Formater les paragraphes : alignement, retrait...
- Les filets
- Les tabulations
- Habiller des blocs de texte

#### **8. Les tableaux**

- Créer un tableau
- Importer un tableau
- Définir la mise en forme du tableau
- Les propriétés du tableau

#### **9. Les styles**

- La nécessité des styles
- Les styles de paragraphe et de caractère
- Les styles imbriqués

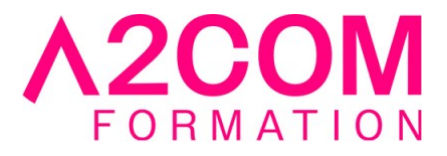

#### **10. Impression**

- Assembler les fichiers liés
- Définir les réglages d'impression
- Export PDF pour l'impression
- Conserver les paramètres d'impression Indesign

#### **Modalités pédagogiques**

Formation animée en présentiel ou classe virtuelle

Action par groupe de 1 à 8 personnes maximum

Horaires : 09h00-12h30 / 13h30-17h00

#### **Moyens et supports pédagogiques**

Alternance entre théorie et pratique.

#### **Modalités d'évaluation et de suivi**

Qu'il s'agisse de classe virtuelle ou présentielle, des évaluations jalonneront la formation : tests réguliers des connaissances, cas pratiques, ou validation par une certification à l'issue de l'action par les stagiaires, au regard des objectifs visés

# **Accessibilité**

Nos formations sont accessibles aux personnes en situation de handicap.

Afin de nous permettre d'organiser le déroulement de la formation dans les meilleures conditions possibles, contactez-nous.

Un entretien avec notre référent handicap pourra être programmé afin d'identifier les besoins et aménagement nécessaires.

#### **Délai d'accès**

• Pour les formations intra : Les modalités et délais d'accès sont à valider lors d'un entretien téléphonique préalable et selon disponibilités respectives.

• Pour les formations inter : Selon notre calendrier d'inter-entreprises